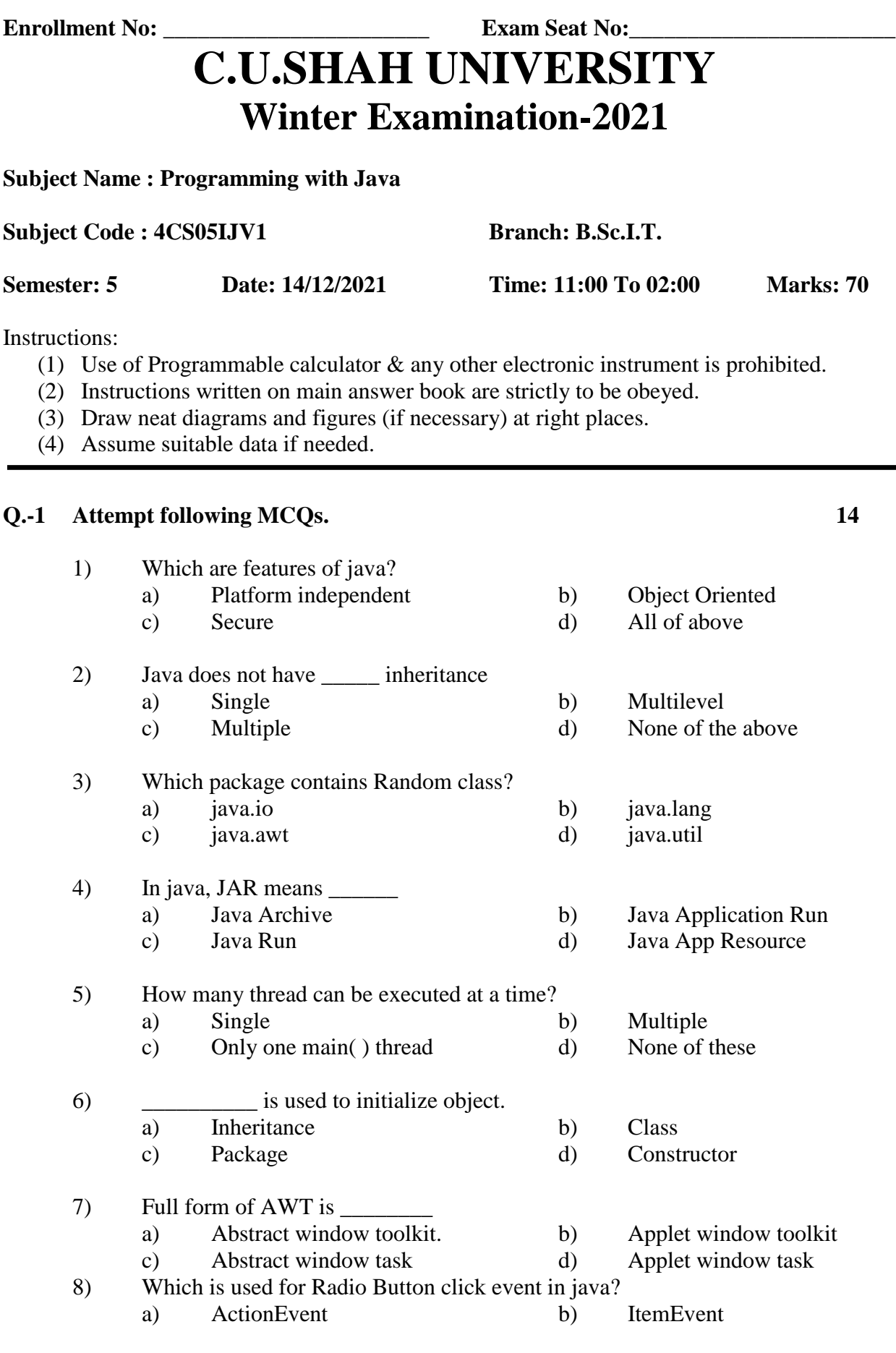

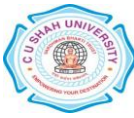

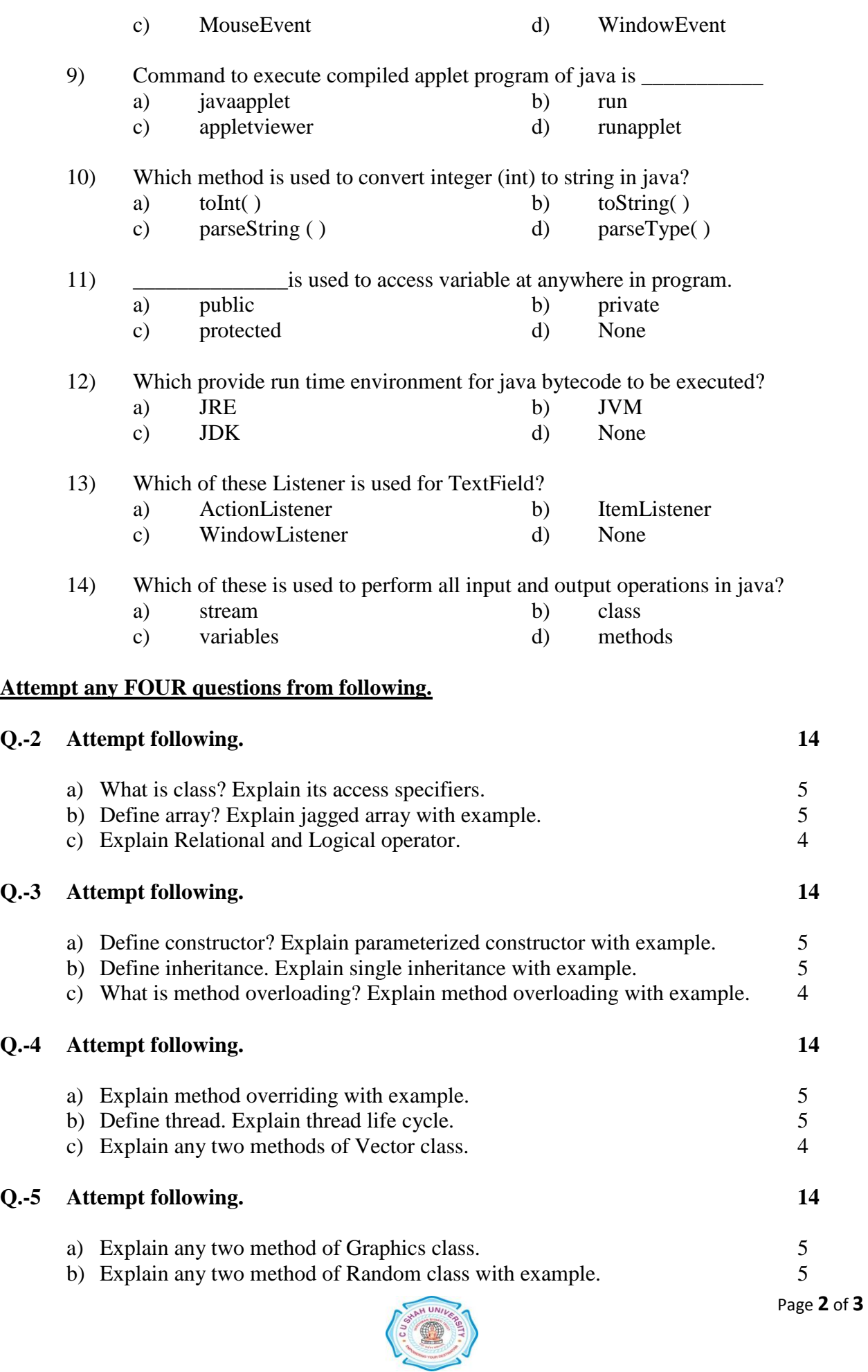

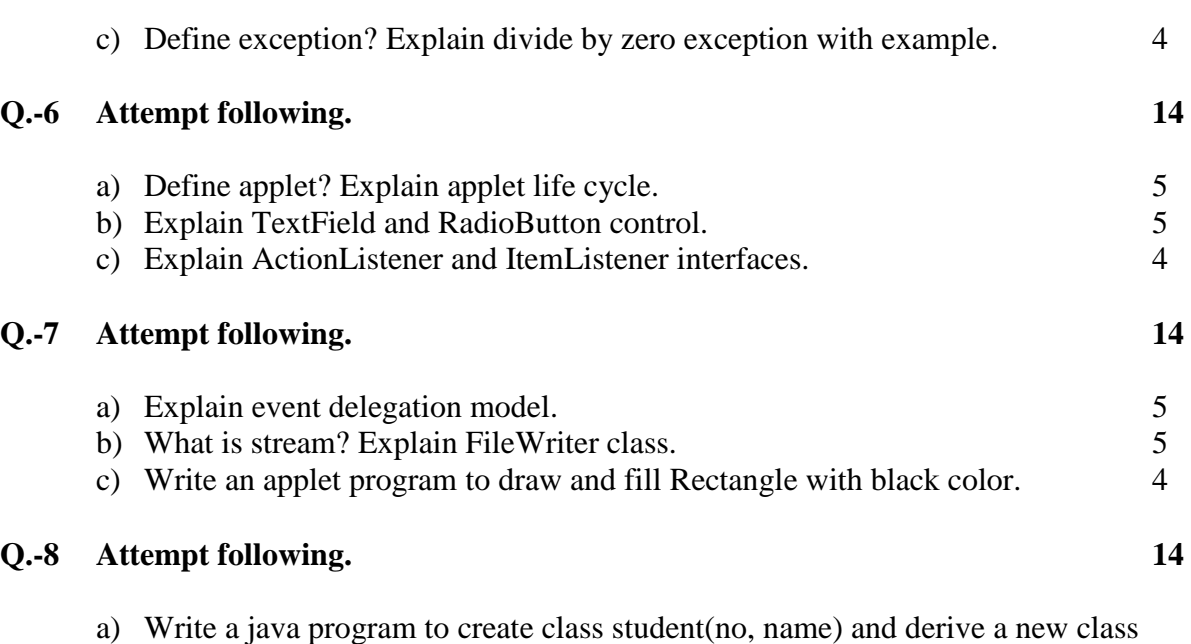

- Result (mark1, mark2, mark3, total) from student class. Input data in both classes and Print all data of student and Result class with total marks.  $7$
- b) Write an Applet program to enter no in TextField and print Reverse number when REVERSE Button is clicked. 7

![](_page_2_Picture_145.jpeg)